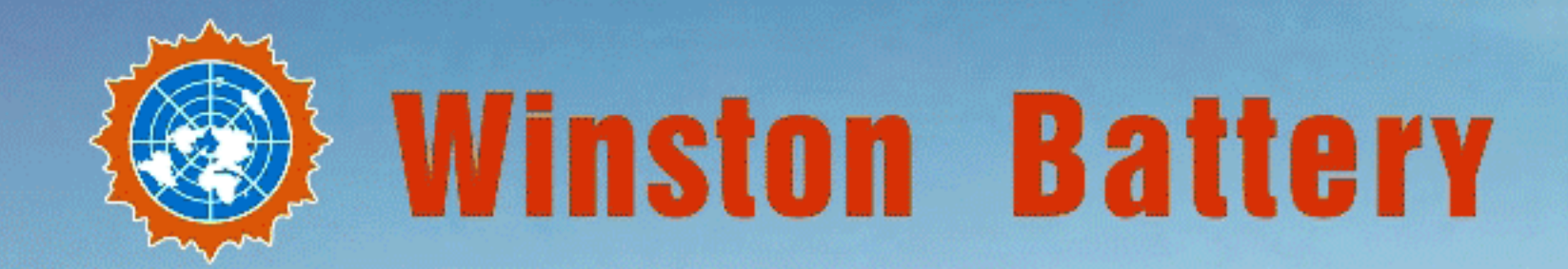

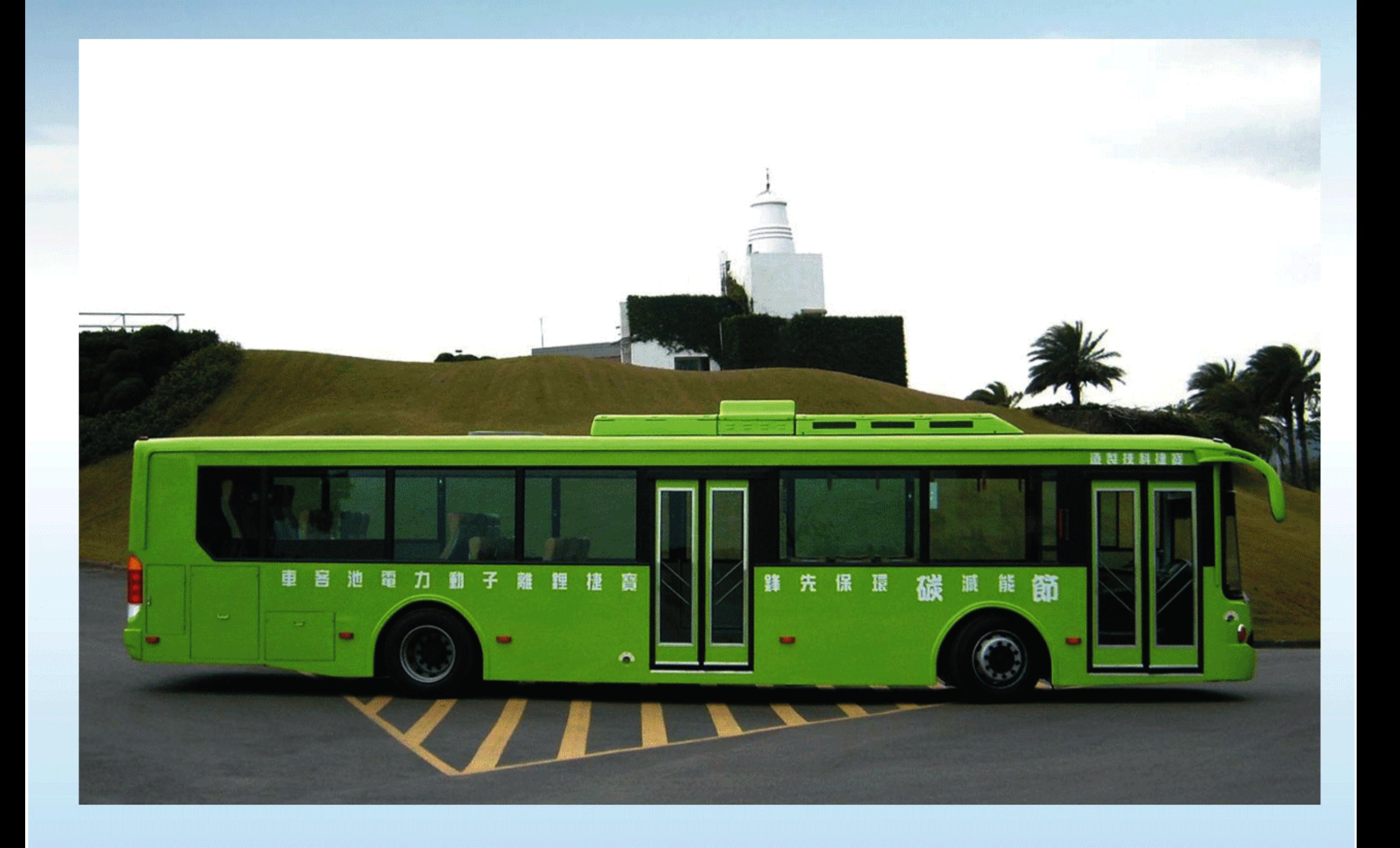

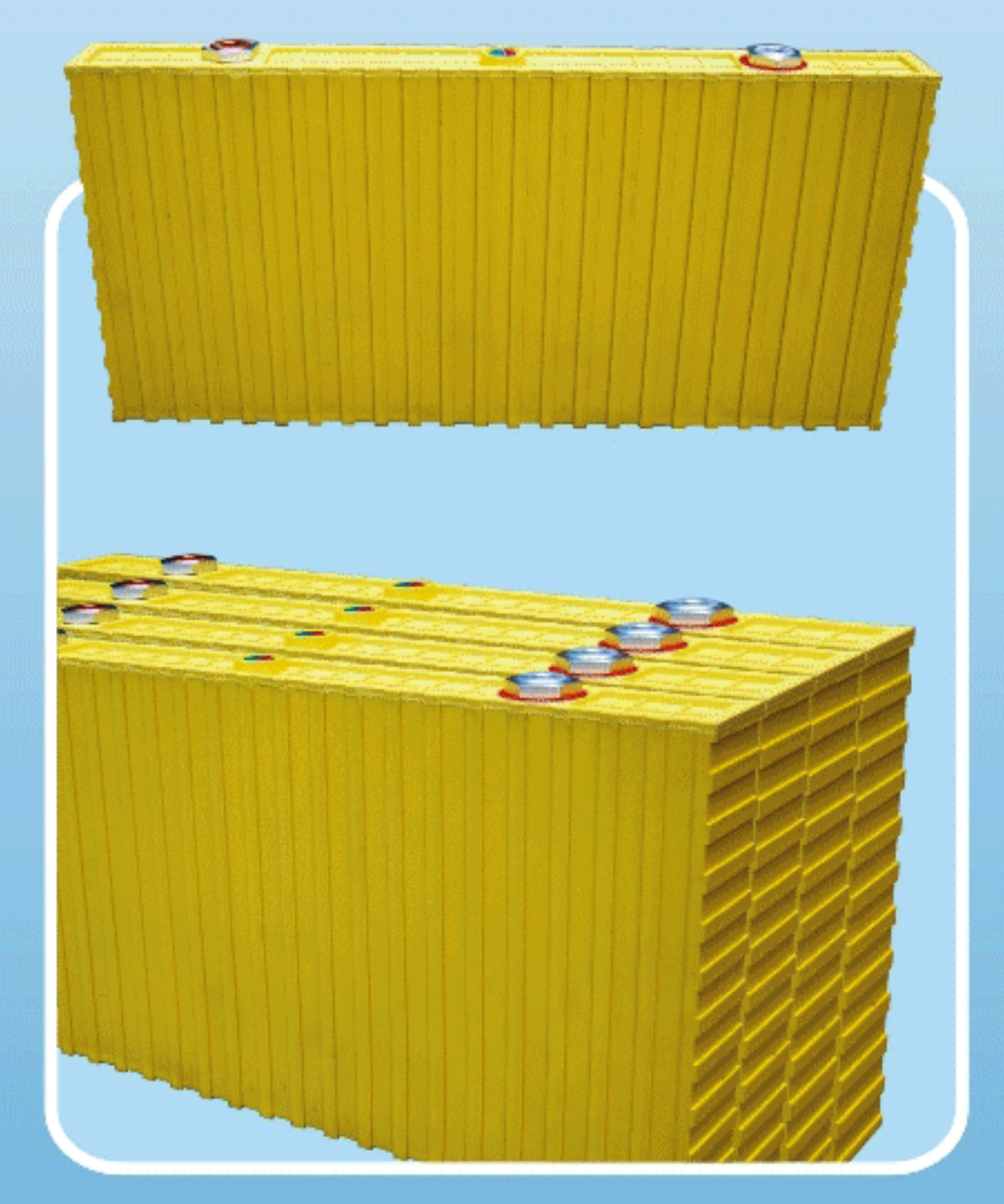

## 温斯頓牌城市超低地板純電動公交車技術説明

TECHNICAL INTRODUCTION OF WINSTON SUPER-LOW FLOOR PURE ELECTRIC CITY BUS

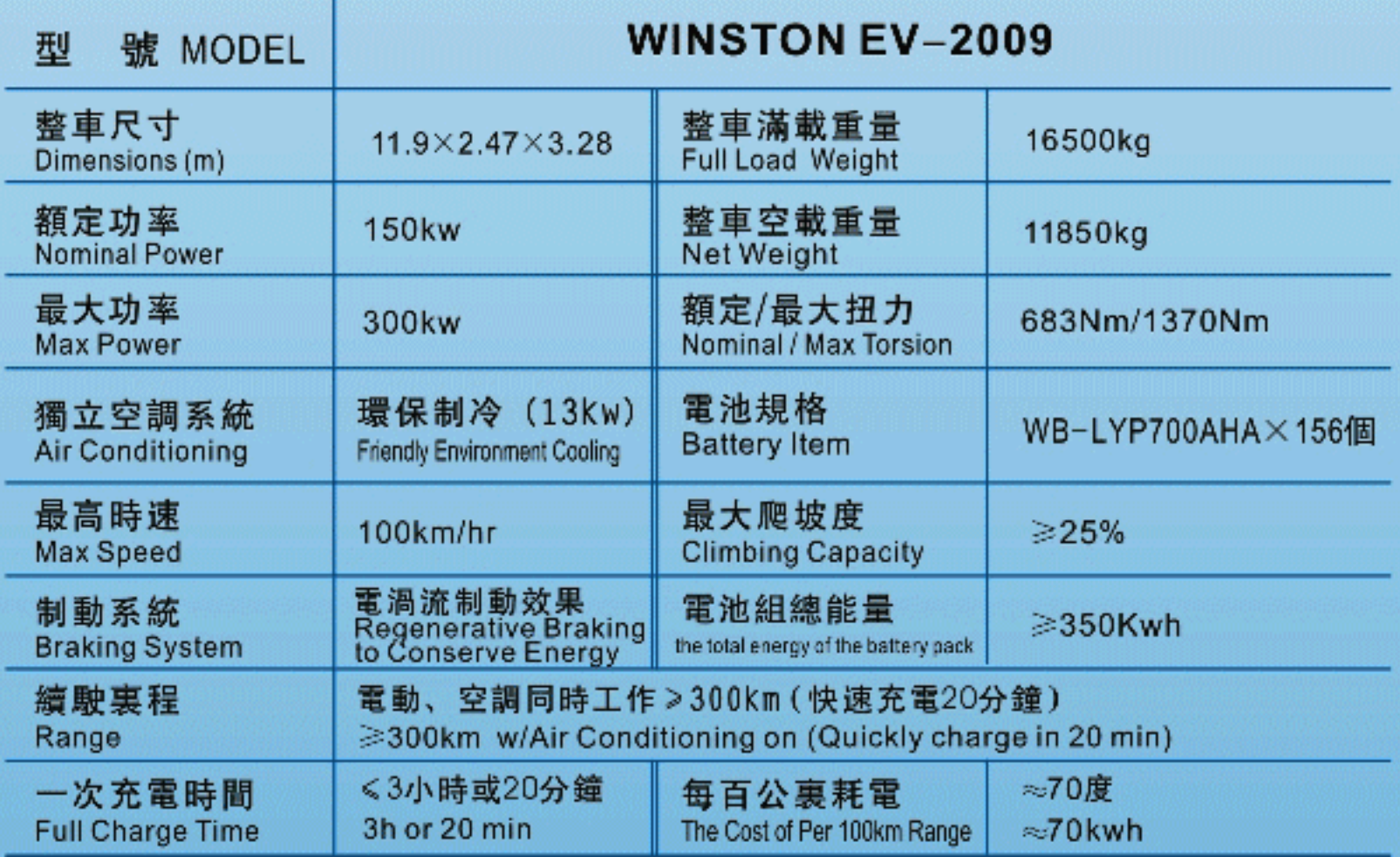

WB-LYP700AHA

## 温斯頓牌純電動大客車驅動系統

## Driver System of Winston Electric Passenger Bus

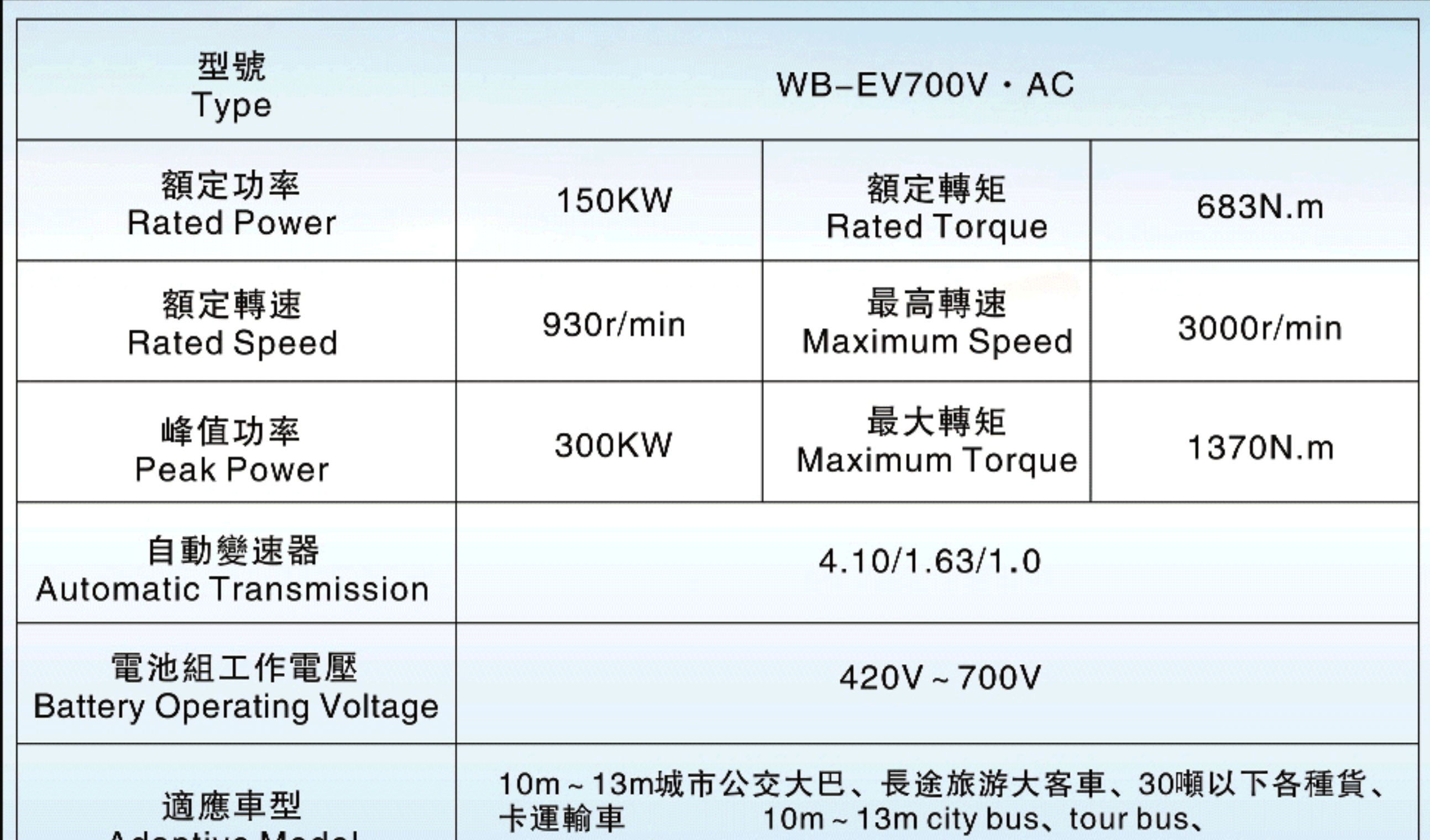

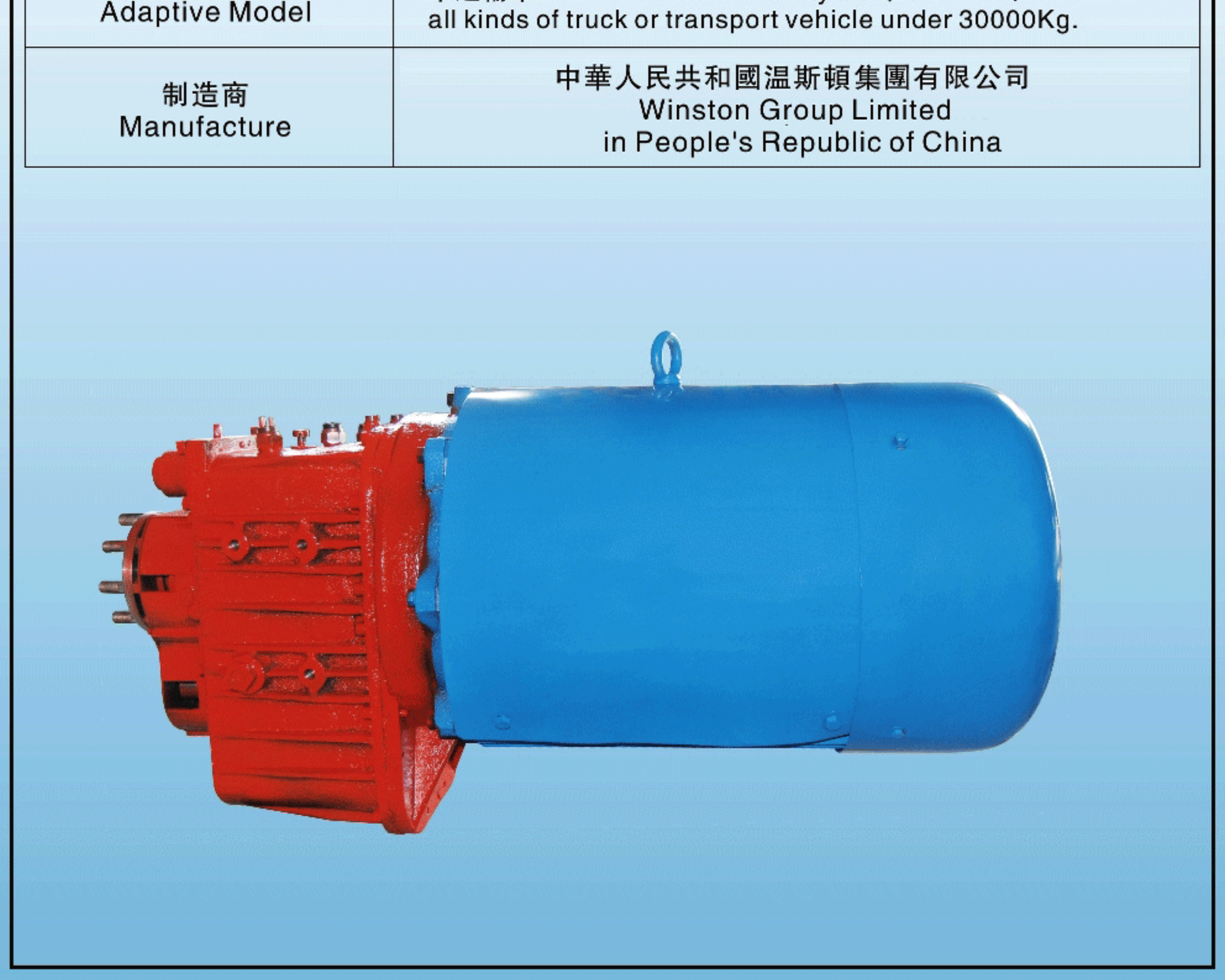